pascaltriangle 宏包 <sup>=</sup>*<sup>⇒</sup>* English Version

耿楠 <nangeng@nwafu.edu.cn>

2022 年 1 月 7 日 v1.0.0 ∗†

# **Contents**

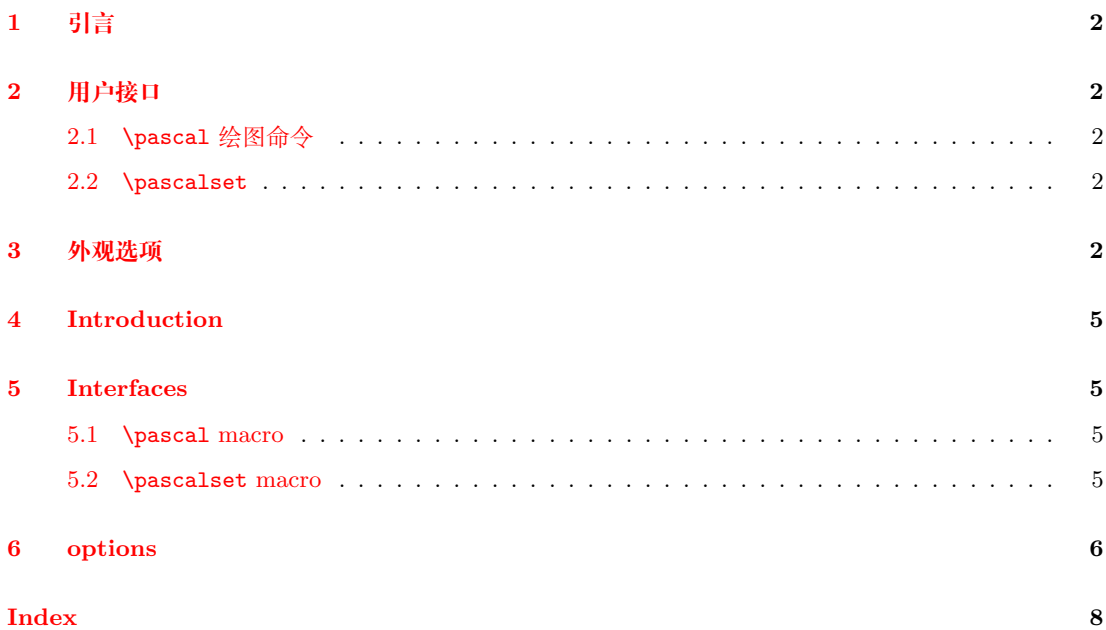

<sup>∗</sup>https://github.com/registor/pascaltriangle †https://gitee.com/nwafu\_nan/pascaltriangle

# <span id="page-1-5"></span><span id="page-1-0"></span>**引言**

pascaltriangle 是一个基于 TikZ 用 expl3 开发的 Pascal 三角形 (杨辉三角形) 生成宏包, 它 提供了一个唯一的绘图命令 \pascal,并可以通过不同命令的命令选项或\pascalset命令设置 生成不同外观的等腰或直角 Pascal 三角形。

## <span id="page-1-1"></span>**用户接口**

## <span id="page-1-2"></span>**2.1** \pascal**绘图命令**

\pascal \pascal [*⟨*外观选项*⟩*] {*⟨*层数*⟩*}

用于绘制一个 Pascal 三角形。 该命令仅有一个必选参数 {*⟨*层数*⟩*},用于指定 Pascal 三角形的层数。 <sup>在</sup> [*⟨*外观选项*⟩*] 中可以通过 key-value 方式设置三角形形状、大小等外观。 三角形的外观也可以通过\pascalset命令的逗号分隔 key-value 列表进行设置

### <span id="page-1-3"></span>**2.2** \pascalset

\pascalset \pascalset {*⟨*外观选项*⟩*}

用于设置一个 Pascal 三角形的外观。

<sup>在</sup> {*⟨*外观选项*⟩*} 中可以通过 key-value 方式设置三角形形状、大小等外观。

# <span id="page-1-4"></span>**外观选项**

<span id="page-1-7"></span>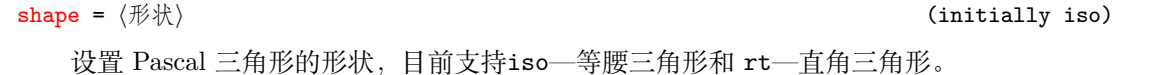

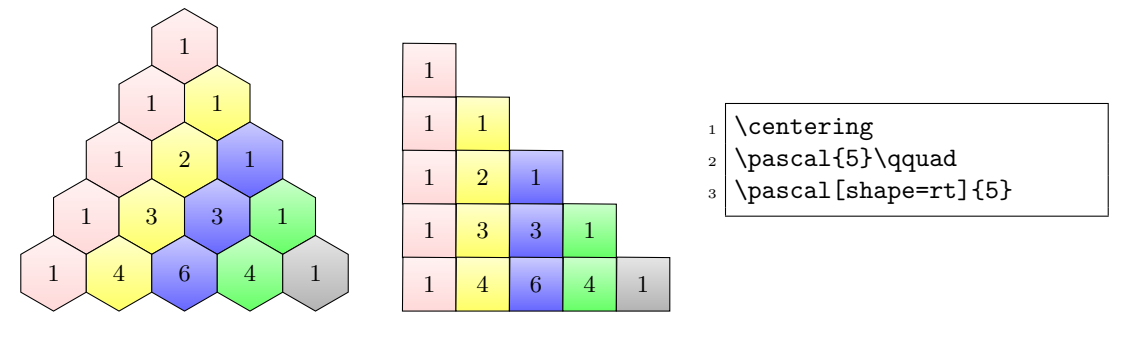

<span id="page-1-6"></span>设置三角形每个单元外接圆半径,注意需要带有单位。

radius <sup>=</sup> *⟨*半径*⟩* (initially 0.5cm)

<span id="page-2-2"></span><span id="page-2-1"></span><span id="page-2-0"></span>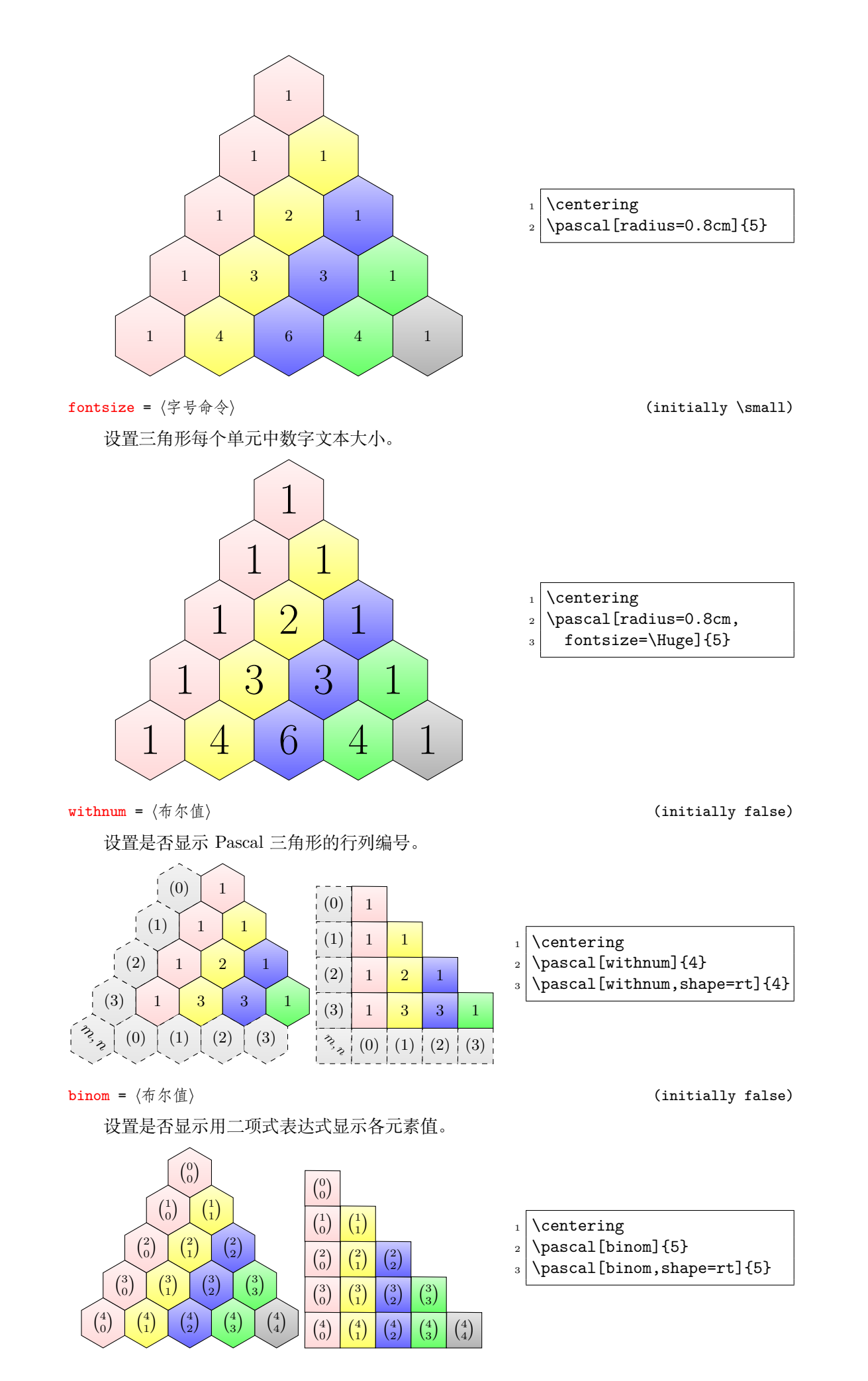

fillr <sup>=</sup> *⟨*整数*⟩* (initially 1)

<span id="page-3-0"></span>设置需要表示前列累加的单元格行号,注意行号是当前列自顶向下从 0 开始计数。

fillc <sup>=</sup> *⟨*整数*⟩* (initially 1)

<span id="page-3-1"></span>设置需要表示前列累加的单元格列号,注意列号是自左向右从 0 开始计数。

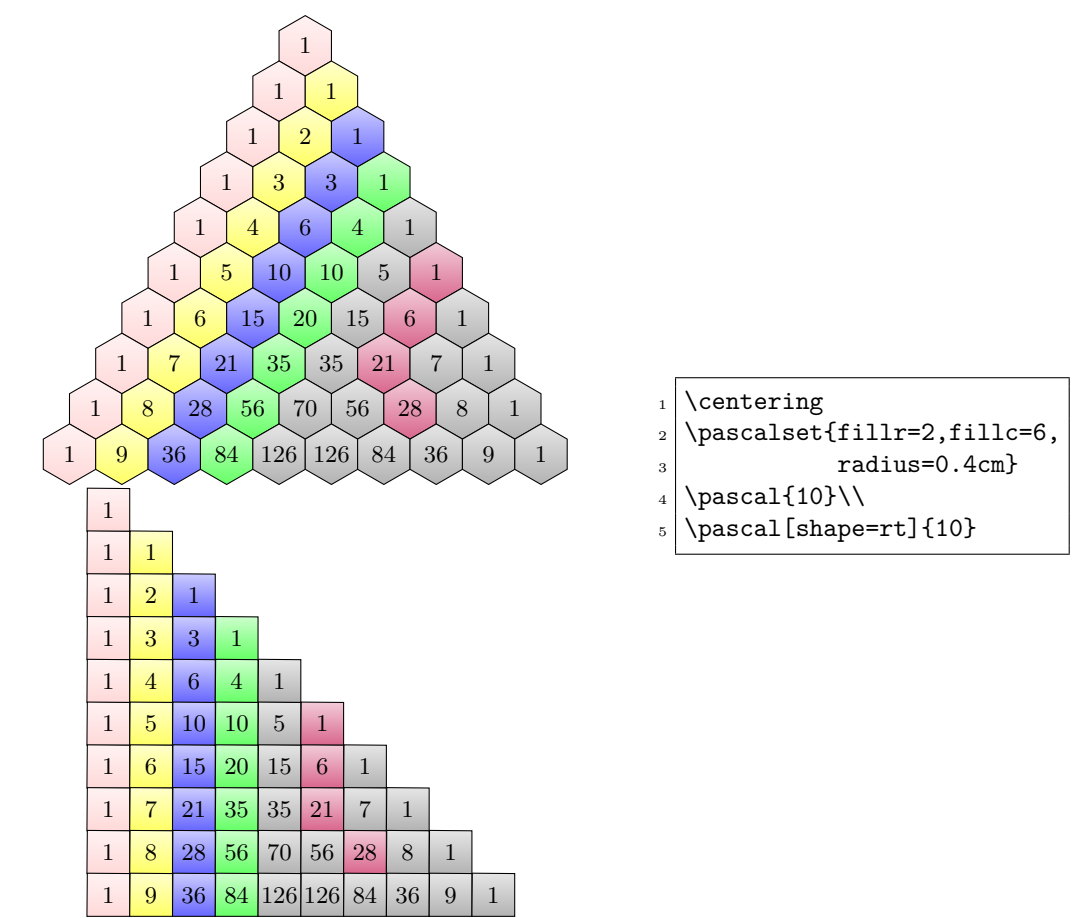

<span id="page-4-4"></span>Nan Geng <nangeng@nwafu.edu.cn>

January 7, 2022 v1.0.0 ∗†

## **4 Introduction**

<span id="page-4-0"></span>pascaltriangle is a Pascal triangle(Yanghui triangle) generation package based on TikZ developed in expl3, which provides a unique drawing command \pascal, and can be set by different options or \pascalset macro to generates isosceles or right-angle Pascal triangles with different appearances.

### **5 Interfaces**

### <span id="page-4-1"></span>**5.1** \pascal **macro**

\pascal \pascal [*⟨options⟩*] {*⟨order⟩*}

<span id="page-4-2"></span>Used to draw a Pascal triangle.

This macro has only one mandatory parameter  $\{\langle \text{order} \rangle\}$ , which specifies the number of layers of the Pascal triangle.

In [ $\langle options \rangle$ ] you can set the appearance of the triangle shape, size, etc. by key-value method.

The appearance of the triangle can also be set via the comma-separated key-value list of the \pascalset macro

### **5.2** \pascalset **macro**

\pascalset \pascalset {*⟨options⟩*}

<span id="page-4-3"></span>Used to set the appearance of Pascal triangle.

In [*⟨options⟩*] you can set the appearance of the triangle shape, size, etc. by key-value method.

<sup>∗</sup>https://github.com/registor/pascaltriangle

<sup>†</sup>https://gitee.com/nwafu\_nan/pascaltriangle

<sup>∗</sup>https://github.com/registor/pascaltriangle

<sup>†</sup>https://gitee.com/nwafu\_nan/pascaltriangle

## <span id="page-5-3"></span>**6 options**

<span id="page-5-2"></span>shape =  $\langle shape \rangle$  (initially iso)

Sets the shape of Pascal triangle currently supporting iso—isosceles triangles and rt right-angle triangles.

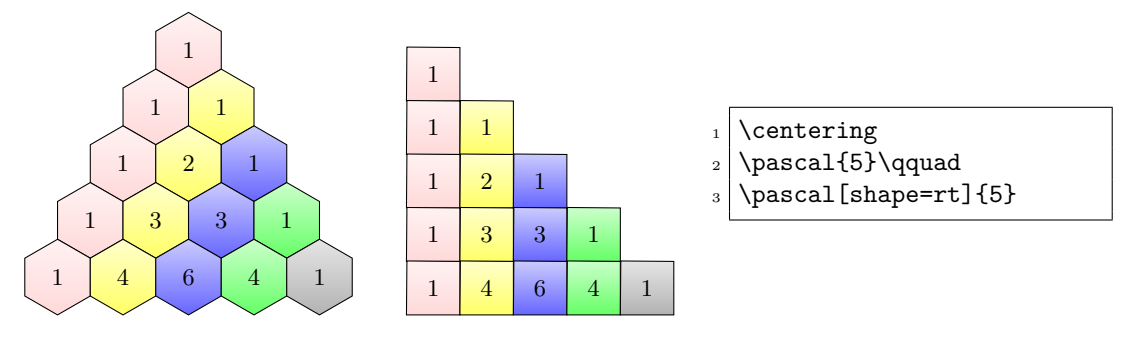

<span id="page-5-1"></span>radius = *⟨radius⟩* (initially 0.5cm)

Set the radius of the outer circle of each cell of the triangle, note that it needs to have units.

<span id="page-5-0"></span>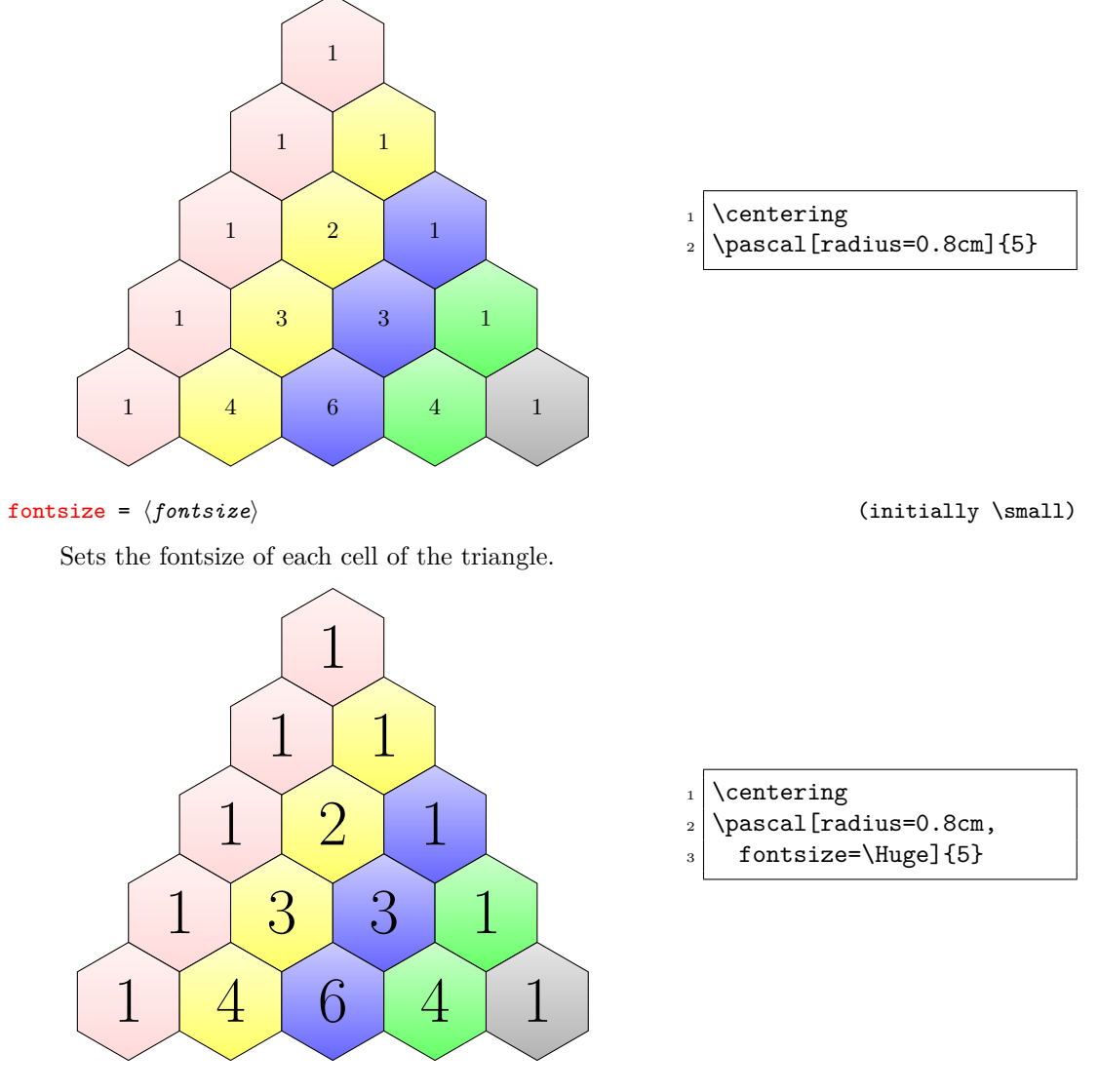

Sets whether to show the Pascal triangle row/col numbers or not.

withnum = *⟨bool⟩* (initially false)

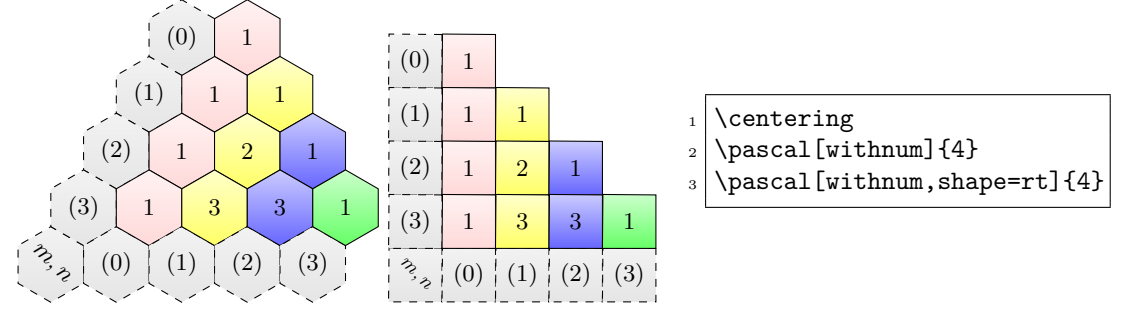

binom = *⟨bool⟩* (initially false)

<span id="page-6-0"></span>Sets whether to show each element value with binomial expressions or not.

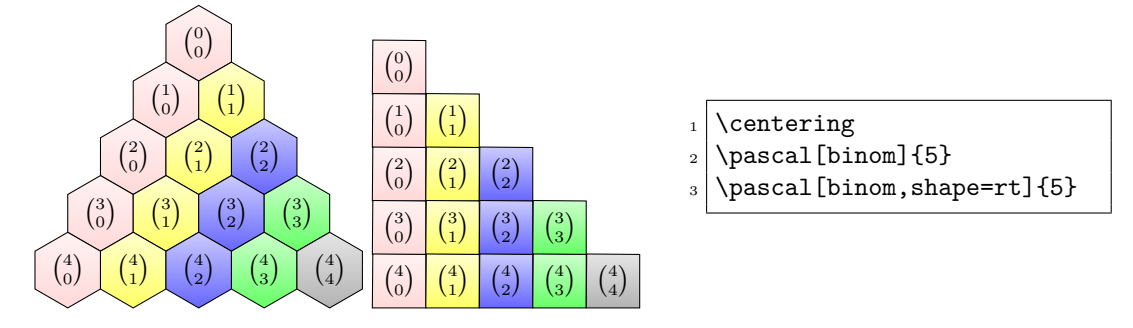

#### <span id="page-6-1"></span>fillr = *⟨integer⟩* (initially 1)

Set the row number of the cell that needs to indicate the sum of the pre-column, note that the row number is in the current column counted from the top down based 0.

#### <span id="page-6-2"></span>fillc = *⟨integer⟩* (initially 1)

Set the col number of the cell that needs to indicate the sum of the pre-column, note that the col number is counted from the left to right based 0.

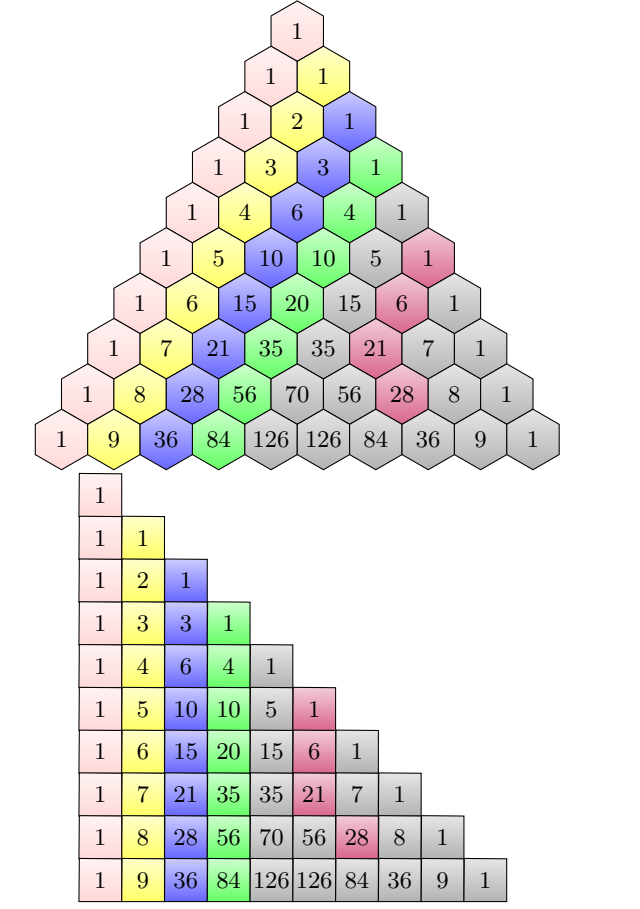

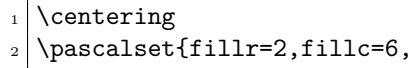

- 3 radius=0.4cm}
- $_4$  \pascal{10}\\
- $_5 \mid \text{base=rt}$ {10}

# **Index**

The italic numbers denote the pages where the corresponding entry is described, numbers underlined point to the definition, all others indicate the places where it is used.

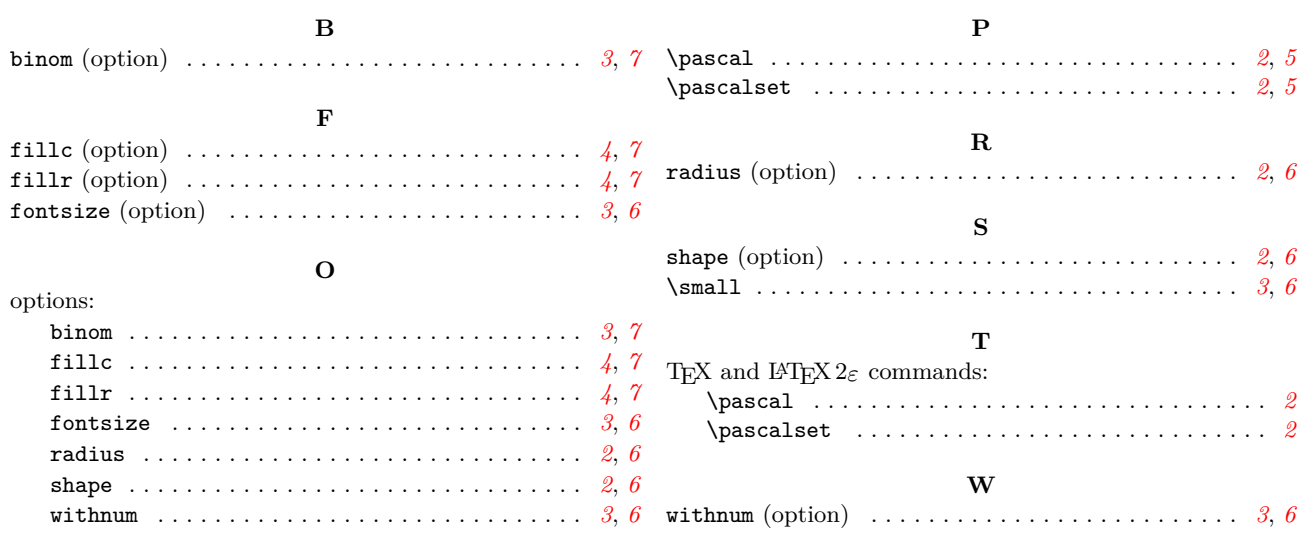